# **ACCOUNTING MONTH END CHECKLIST (AME)**

**DO NOT ENTER ANYTHING INTO YARDI AFTER FINAL CLOSE AME HAS BEEN SUBMITTED. ANY UPDATES NEED TO BE EMAILED TO YARDI SPECIALIST.**

# **ELICAN** REALTY MANAGEMENT

### Month

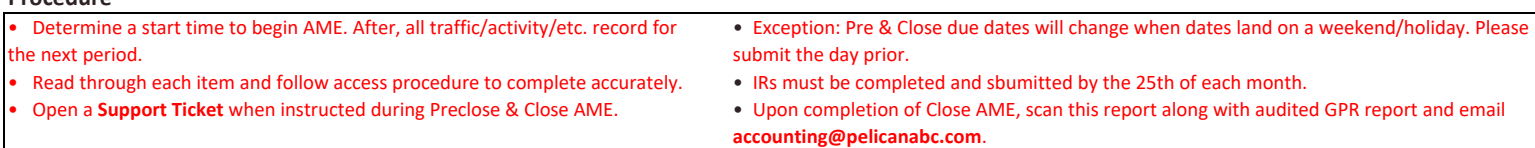

#### **Property Name**

**Procedure**

# **Preclose (Due 23rd) Close (Due 29th)**

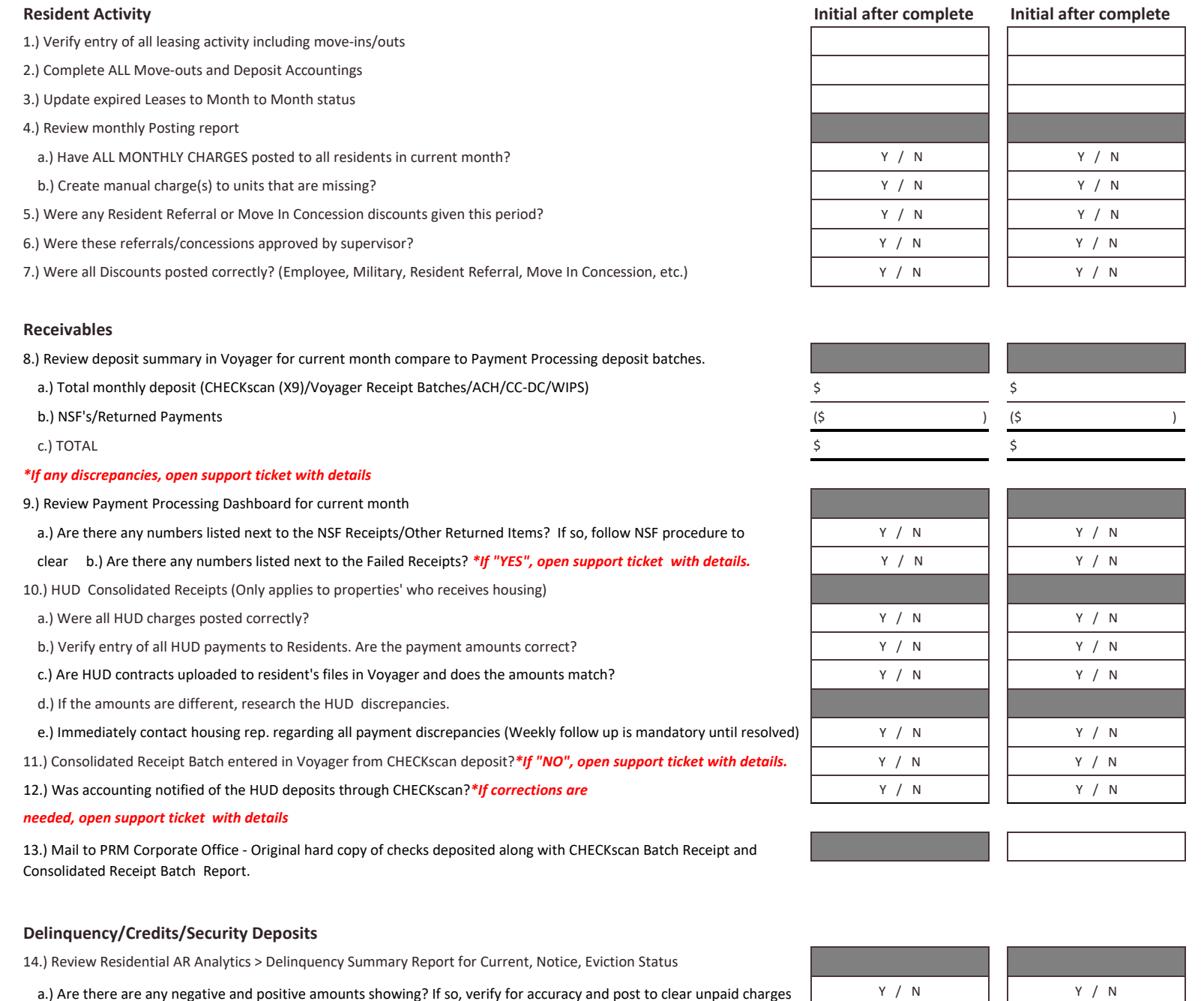

#### **Receivables**

8.) Review deposit summary in Voyager for current month compare to Payment Processing deposit batches.

a.) Total monthly deposit (CHECKscan (X9)/Voyager Receipt Batches/ACH/CC-DC/WIPS)  $\zeta$ 

b.) NSF's/Returned Payments (\$ ) (\$ )

c.) TOTAL SERVER THE SERVER OF SERVER THE SERVER OF SERVER THE SERVER OF SERVER THE SERVER OF SERVER OF SERVER

#### *\*If any discrepancies, open support ticket with details*

9.) Review Payment Processing Dashboard for current month

a.) Are there any numbers listed next to the NSF Receipts/Other Returned Items? If so, follow NSF procedure to Y / N Y / N Y / N

clear b.) Are there any numbers listed next to the Failed Receipts? *\*If "YES", open support ticket with details.* Y / N Y / N

10.) HUD Consolidated Receipts (Only applies to properties' who receives housing)

a.) Were all HUD charges posted correctly? And the set of the set of the set of the set of the set of the set of the set of the set of the set of the set of the set of the set of the set of the set of the set of the set of

b.) Verify entry of all HUD payments to Residents. Are the payment amounts correct? Y M Y / N Y / N Y / N Y / N

c.) Are HUD contracts uploaded to resident's files in Voyager and does the amounts match? Y / N Y / N Y / N Y / N

d.) If the amounts are different, research the HUD discrepancies.

e.) Immediately contact housing rep. regarding all payment discrepancies (Weekly follow up is mandatory until resolved) Y / N Y / N Y / N

11.) Consolidated Receipt Batch entered in Voyager from CHECKscan deposit?*\*If "NO", open support ticket with details.* Y / N Y / N

12.) Was accounting notified of the HUD deposits through CHECKscan?*\*If corrections are* **Y** / N Y / N Y / N Y / N Y / N

#### *needed, open support ticket with details*

13.) Mail to PRM Corporate Office - Original hard copy of checks deposited along with CHECKscan Batch Receipt and Consolidated Receipt Batch Report.

#### **Delinquency/Credits/Security Deposits**

14.) Review Residential AR Analytics > Delinquency Summary Report for Current, Notice, Eviction Status

 a.) Are there are any negative and positive amounts showing? If so, verify for accuracy and post to clear unpaid charges (Apply Credits)

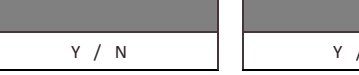

PRECLOSE COMPLETED BY:

DATE\_\_\_\_\_\_\_\_\_\_\_\_\_\_\_\_\_\_\_\_\_\_\_\_\_

DATE\_\_\_\_\_\_\_\_\_\_\_\_\_\_\_\_\_\_\_\_\_\_\_\_\_

# **ACCOUNTING MONTH END CHECKLIST (AME)**

**DO NOT ENTER ANYTHING INTO YARDI AFTER FINAL CLOSE AME HAS BEEN SUBMITTED. ANY UPDATES PLEASE OPEN SUPPORT TICKET.**

 b.) If there are any balances, review ledger for accuracy and verify Balance Owed Letters and/or Collection Status.*\*If corrections are needed, open support ticket with details.*

15.) Review Security Deposit Activity Report

a.) Confirm the deposit on hand totals are not negative (-)

b.) Are there balances in the Prepaid/ Delinquent column? *\* If "YES" on delinquent, please notify tenant.* Y / N Y / N Y / N Y / N

16.) Review the Rent Roll for Security Deposit Balances.

a.) Are balances in the Other Deposits column correct? (Pet Deposits show here)  $\begin{array}{ccc} \text{A} & \text{B} & \text{C} \end{array}$   $\begin{array}{ccc} \text{A} & \text{C} & \text{A} \end{array}$   $\begin{array}{ccc} \text{A} & \text{C} & \text{A} \end{array}$   $\begin{array}{ccc} \text{A} & \text{A} & \text{B} \end{array}$   $\begin{array}{ccc} \text{A} &$ 

 b.) Does the total Deposits on the Security Deposit Activity Report match the Rent Roll? *\*If "NO", open support ticket with details.*

#### **Gross Potential Rent**

17.) Review the Gross Potential Rent Report

- a.) Print GPR Report
- b.) Are there any Zeros or doubled rent in the Potential Rent column?  $\sqrt{Y/N}$   $\sqrt{Y/N}$   $\sqrt{Y/N}$

c.) Are there ANY amounts in the vacancy column for units with no vacancy this month?  $\begin{array}{ccc} \text{X} & \text{Y} & \text{Y} & \text{Y} & \text{Y} & \text{Y} & \text{Y} & \text{Y} & \text{Y} & \text{Y} & \text{Y} & \text{Y} & \text{Y} & \text{Y} & \text{Y} & \text{Y} & \text{Y} & \text{Y} & \text{Y} & \text{Y} & \text{Y} & \$ 

#### *\*If "YES" to any of the above, open support ticket with details*

d.) Annotate next to each amount in the vacancy column M/O or M/I date

#### **PAYscan - Purchasing/Accounts Payable**

18.) Are there any outstanding MO refunds?

19.) Review Work Flow Dashboard. Are there any open Invoice Registers?

20.) Review Purchase Order Dashboard

a.) Are there any Open PO's that should have been closed?

*\*If "YES" to any of the above, refer to procedure to perform necessary corrections*

21.) Review Budget Comparison

 a.) Review following columns: Open PO Amount, Open Invoice Amount, Open Payable Amount, and MTD Actual. *\*If there are any values, click on the number to review details.*

b.) Are there any items that need to be reclassed? **Notate below.**

22.) Review Monthly Recurring IRs through AP Analytics

a.) Are there any missing monthly recurring expenses? *\*If so, check to make sure IR has been entered for payment*

**Reclass Notes:**

### **Collections**

23.) Review the Collection Resident Delinquency Summary Report

24.) Send X-Tenants to Collections after 3 attempts to collect in house and 30 days after move out

**Bonds** (only applies to properties who offer Bond Programs)

25.) Are active bonds entered and uploaded to resident in Voyager?

 26.) Submit bond claims for past resident's who have Balance Owed. Mark 'in-house' within Voyager Collections Interface if sent.

27.) Review previous months report for claims paid. *\*If payments have not been received, contact Bond Company*

28.) Are Paid Claims entered into Voyager?

 29.) FlexDeposit-Review ARS dashboard for accuracy on any owed balances after bond claim pay out. *\*If there are any discrepancies, contact Assurant.*

 $Y/N$   $\vert$   $Y/N$ 

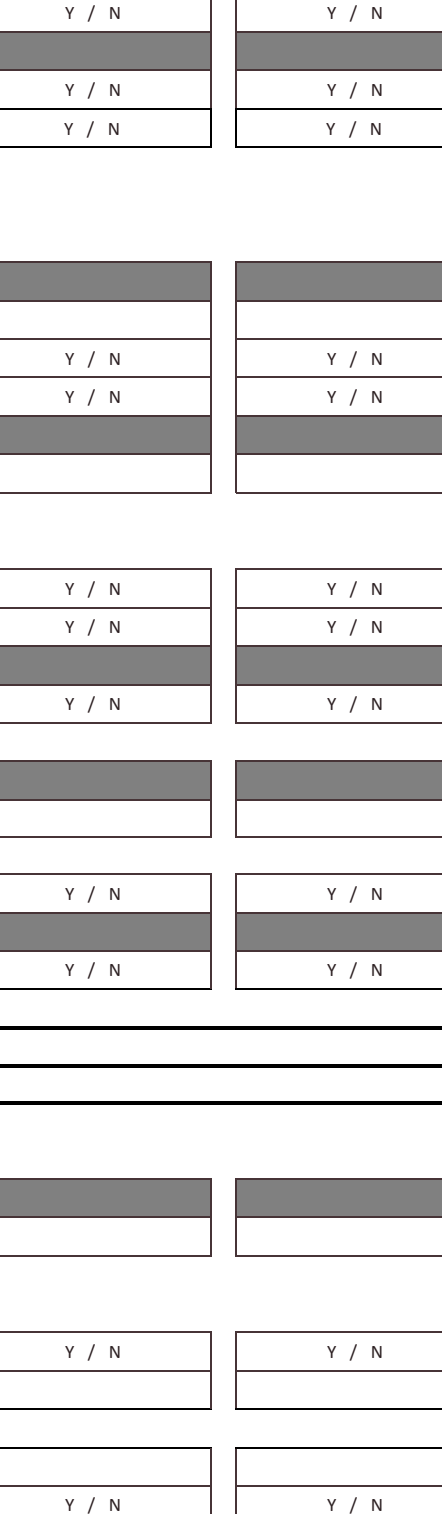

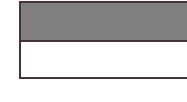

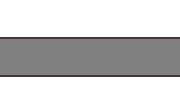

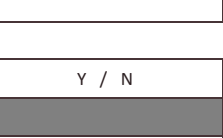

 $Y/N$ 

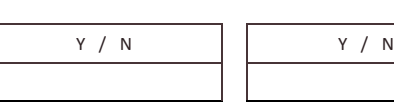

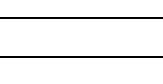

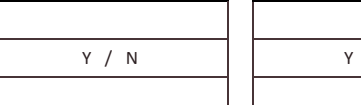

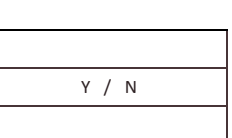

PRECLOSE COMPLETED BY:

CLOSE COMPLETED BY:

DATE\_\_\_\_\_\_\_\_\_\_\_\_\_\_\_\_\_\_\_\_\_\_\_\_\_

# ACCOUNTING MONTH END CHECKLIST (AME) **ACCOUNTING Revised 11.23.2021**

# **DO NOT ENTER ANYTHING INTO YARDI AFTER FINAL CLOSE AME HAS BEEN SUBMITTED. ANY UPDATES PLEASE OPEN A SUPPORT TICKET.**

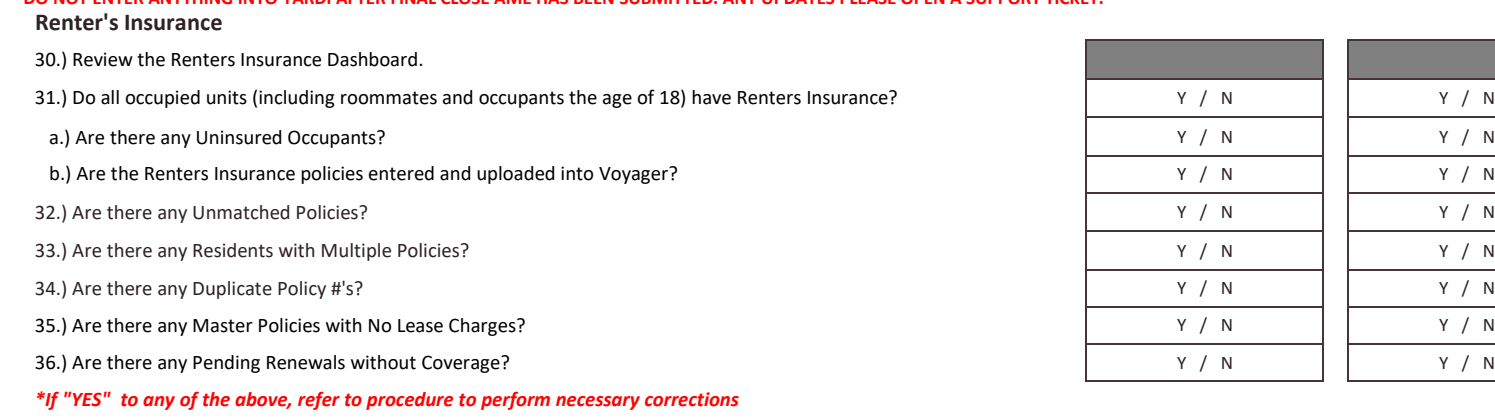

## **Subsequent Monthly Posting**

37.) Review Monthly Posting Report for next month

- a.) Have all lease renewals that will take effect next month been entered?  $\begin{array}{ccc} \text{4.1}\end{array}$  Y / N
- b.) Are all monthly charge amounts correct? *\*If "NO", open support ticket with details.*  $\begin{array}{c} \uparrow \\ \downarrow \end{array}$  Y / N

### **Unit Renovations/Upgrades**

38.) Will any units be going through renovations or upgrades next month?

a.) If "Yes" to the above question, list Unit #'s

### *Additional Notes for Accounting/Yardi Specialist:*

**PRECLOSE NOTES:**

**FINAL CLOSE NOTES:**

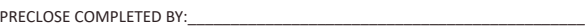

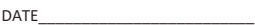

Y / N | | Y / N

 $Y/N$  $Y/N$